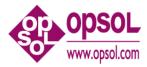

OmniOffender User's Guide V2.2 August 26, 2008

OmniOffender is licensed software from Opsol Integrators Inc. and can be purchased as a stand-alone version or integrated with OmniDashboards. Contact Yash Kapadia at +1 408 446 9274 or email Yash@Opsol.com for more information.

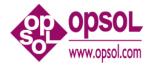

#### Contents

|      | Contents                                                                                                    |      |
|------|----------------------------------------------------------------------------------------------------|------|
| 1    | Introduction                                                                                                    |      |
| 1.1  | Only Two Commands!                                                                                               |      |
| 1.2  | HELP                                                                                                    |      |
| 1.3  | Command Overview                                                                                                 |      |
| 1.4  | Understanding Windows                                                                                            | 5    |
| 2    | Commands                                                                                                    | 7    |
| 2.1  | Cpu [ <cpu-report-option-list>] [(<cpu-list>)]</cpu-list></cpu-report-option-list>                               | 7    |
| 2.2  | CPUS                                                                                                    |      |
| 2.3  | CPUS ( <cpu-list>)</cpu-list>                                                                                    | . 12 |
| 2.4  | DELAY <number></number>                                                                                          | . 12 |
| 2.5  | Disc [ <disc-report-option-list>] [(<cpu-list>)] [(<disc-list>)</disc-list></cpu-list></disc-report-option-list> |      |
|      |                                                                                                    |      |
| 2.6  | DISCS                                                                                                    |      |
| 2.7  | DISCS ( <disc-list>)</disc-list>                                                                                 |      |
| 2.8  | DISCS <discs-control></discs-control>                                                                            |      |
| 2.9  | ENV                                                                                                    |      |
| 2.10 | EXIT                                                                                                    |      |
|      | FC                                                                                                    |      |
| 2.12 | File [ <file-report-option>]</file-report-option>                                                                |      |
|      | GO                                                                                                    |      |
|      | HELP [ ALL   <command/> ]                                                                                        |      |
|      | LOG                                                                                                    |      |
|      | LOG [ TO ] <log-file></log-file>                                                                                 |      |
| 2.17 | LOG STOP                                                                                                    |      |
|      | MEASURE                                                                                                    |      |
| 2.19 | PRocess [ <process-report-option-list>] [(<cpu-list>)]</cpu-list></process-report-option-list>                   |      |
|      | QUIT                                                                                                    |      |
| 2.21 | REPort <report-list></report-list>                                                                               |      |
| 2.22 |                                                                                                    |      |
|      | STatus <cpu> [ , <pin> ]</pin></cpu>                                                                             |      |
| 2.24 | Window                                                                                                    |      |
|      | Window <number></number>                                                                                         |      |
|      | Window <number> <window-size></window-size></number>                                                             |      |
|      | Window <number> <window-size> <report-list></report-list></window-size></number>                                 |      |
|      | ?                                                                                                    |      |
| 3    | Installation                                                                                                    |      |
| 4    | About OmniOffender                                                                                               |      |
| 4.1  | Version 2.2                                                                                                    |      |
| 4.2  | Version 2.1                                                                                                    |      |
| 5    | Index                                                                                                    | .31  |

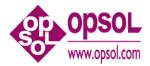

## 1 Introduction

OmniOffender is an easy to use, fast, interactive performance monitor. OmniOffender displays the CPU utilization of the system by CPU and process. OmniOffender will automatically detect and display potential system bottlenecks.

System resources monitored and displayed are:

- CPU time utilization by interrupt handler, system processes, and user processes.
- CPU resource usage by memory, IPC, interrupts, or TNS usage.
- Process utilization of CPU time, messages per second, pages of memory, page faults, receive queue depth.
- Disc utilization, request rate, I/O rates, receive queue depth by volume.
- File activity.

The displays may be bar graphs, or tabular, for all CPUs of the system, or a subset. OmniOffender may be used either in conversational mode interactively, or in a multi screen block mode with automatic updates at specified intervals.

OmniOffender is a MEASURE application which is safe to use. It does not use privileged code to go behind the systems back to get measurement data. It does not MUTEX, access counters itself, or fire up samplers.

OmniOffender is much faster to use than MEASURE. It will automatically and very quickly configure the minimum necessary measurements.

### 1.1 Only Two Commands!

The only two commands necessary are the <ENTER> or <RETURN> key, and the "?" mark key.

<Enter> or <RETURN> will sample all CPUs and display the default report. The default report will display, CPU busy, which processes are using the most CPU time, and any potential bottlenecks.

"?" will detail any bottleneck warnings. Bottleneck warnings are underlined on the terminal to the right of the CPU bar graph.

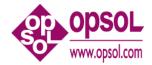

Monitored resources are: ready queue depth, memory queue depth, page life in seconds, send busy time, I/O rates, etc.

Note the "??" in the display below – the second "?" is the ? command requesting detail for the DiscIO warning.

| Win6530 - [Godzilla : 75.34.107.74 - Default]                                                                                                    | - 8 ×    |
|----------------------------------------------------------------------------------------------------|----------|
| Ele Edit View Capture Options Window Help                                                                                                    | - 8 ×    |
| 8 8 D & R 10 1 2 1 1 1 1 1 1 1 1 1 1 1 1 1 1 1 1                                                                                                    | »<br>•   |
| SF1 SF2 SF3 SF4 SF5 SF6 SF7 SF8 SF9 SF10 SF11 SF12 SF13 SF14 SF15 S                                                                                                    | F16      |
|                                                                                                    | 16       |
| Session Monitor         ×         ?           Terminals         \GODZILA 2008/05/14 21:30:06         Interval 0:00:02           Cpu Avg  su         8           Output         11                                                                                                    |          |
| 1 i16k  su                                                                                                    | -        |
| GodZilla:7534.107.74         I         T         T |          |
| Number         0,327         220         255,255         \$OMNIO5         3         10:16:31         77.04:05:05           Godzilla (1):75:34:107.7         ??         ??         ************************************                                                                                                    |          |
| GODZILA 2008/05/14 21:30:12 Interval 0:00:02<br>0 i16k  ssuu 11 Disc10                                                                                                    |          |
| Omni: 75.34.107.73 - De         I         +         +         +         +         +         +         I           0         10         20         30         40         50         60         70         80         90         100                                                                                                    |          |
| Cpu Disc Requests<br>Omm(1) 7534 107 73. Processor CPU Interrupts                                                                                                    |          |
| Omm(1):75.34.107.73         Processor         CPU         Interrupts           Busy Int Sys Usr TNS Queue PFault         IPC         IO         DiscIO           Cou Avg         11         0         5         4         0         0.1         0.0         1192.5         0.0         260.6                                                                                                    |          |
| Godzila: 75.34.107.74- Disc Busy                                                                                                    |          |
| Disc Process Requests RcvQ Busy DiscIO CHit Swaps Bytes<br>\$OMNI05-P 0,327 1478.0 0.0 87 247.0 100 0.0 1011965<br>?                                                                                                    |          |
| Ömni : 75.34.107.73 - De                                                                                                    |          |
|                                                                                                    |          |
|                                                                                                    | <b>V</b> |
| Other Godzilla : 75, Godzilla (1) :, Omni : 75.3 Omni (1) : 7 Godzilla : 75, Omni : 75.3                                                                                                    |          |
| adv                                                                                                    | 1:29:38  |

## 1.2 HELP

Type 'HELP' for a general introduction.

Type 'HELP ALL' for a complete help listing.

Type 'HELP <command>' command specific help.

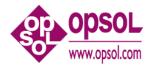

#### 1.3 Command Overview

This section will give an overview of commands; detail command descriptions can be found in the next section.

Command entry is case insensitive.

The use of upper/low case in command syntax is to indicate required characters.

Commands are:

Cpu, CPUS, DELAY, Disc, DISCS, ENV, EXIT, FC, File, GO, HELP, LOG, MEASURE, PRocess, QUIT, REPort, STATS, STatus, Window, and '?'.

Typing <RETURN>, <ENTER>, or an empty line will sample all the CPUs and display the default report.

Commands that control the displays:

REPort, DELAY, GO, Window, CPUS, DISCS

To display CPU activity:

```
Cpu [ BAR | BUSY | INTS | IPC | IPU | MEM | TMF | TNS ]
[(<cpu-list>)]
```

To change the CPU selection criteria:

CPUS (<cpu-list>)

To display program activity:

PRocess [ BUSY | FLTS | MEM | MSGS | RCVQ | TIME ] [(<cpu-list>)]

STatus { cpu | cpu, pin }

To display disc activity:

Disc [ BAR | BUSY ] [(<cpu-list>)] [(<disc-list>)]

To change the disc selection criteria:

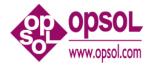

DISCS { BUSY > <number> | RESET | (<disc-list>) }

To display file activity:

```
File [ ACCESSED | BUSY | BYTES | DISC | ESCALATIONS | INFO |
LOCKS | MSGS | READS | RECORDS | TIMEOUTS | UPDATES |
WRITES | WRITEREADS
]
```

Typing '?' after a warning will present the detailed report with the appropriate statistics.

The process busy time is displayed as a percent of a CPU's available processor time.

CPU time in the bar graph is displayed as:

'i' = interrupt handler process time.
's' = process time of processes at priority 200 and above.
'u' = user process time
't' = TNS time.

DISC time in the bar graph is displayed as:

'w' = write qbusy time 'r' = read qbusy time

More detailed information can be obtained with one of the display commands, or the default report can be changed.

Commands generally display either events per second, percent of a CPU per sample, or Queue counters. Queue counters (state time counters), display the number of items times how long each item was queued, each second.

The display commands can be restricted to search only certain CPUs or discs. Each command accepts a CPU list and/or a disc list at the end of the line, or a default CPU or disc list can be specified with the CPUS or DISCS command.

The syntax is for a <cpu-list> and <disc-list>:

```
<cpu-list> ::= { * | <cpu> [, <cpu> ... ] | <cpu>/<cpu> }
<disc-list> ::= { $* | $<vol> [, $<vol> ... ] }
```

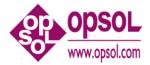

For example:

Cpu BUSY, MEM (0/3)

will display CPU busy and memory statistics for CPUs 0, 1, 2 and 3;

Disc BUSY (0, 1) (\$\*)

will display all discs in CPUs 0 and 1 overriding the default CPU and disc lists.

#### 1.4 Understanding Windows

A window is a 6530 conversational page. Eight windows of 24 lines are allowed. Conversational page mode is used when periodic sampling is enabled with the 'GO' command.

For VT100 only Window 1 is available.

Windows are useful to create a multiple reports which can be viewed by paging with the terminals next and previous page keys.

For example, the following specifies 6 windows. W 1, which matches the default, followed by the other CPU display options. "delay 60" specifies a 60 Second update interval when the GO command is used.

w 1, 24, cpu bar \*, pr busy \*
w 2, 24, cpu busy
w 3, 24, cpu int
w 4, 24, cpu ipc
w 5, 24, cpu mem
w 6, 24, cpu tns
delay 60

After entering "GO", OmniOffender will, every 60 Seconds (the interval was specified in the earlier "DELAY 60" command), display the specified 6 reports beginning with W 1, which matches the default report. Use the page up/down keys to view the remaining 5 reports. Each time the reports are displayed, the display will be homed to the first report.

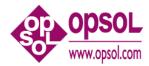

To display the current report configuration enter "w". Assuming the above, the following is displayed

?w Window[1] 24 lines Cpu BAR \* PRocess BUSY \* Window[ 2 ] 24 lines Cpu BUSY \* Window[ 3 ] 24 lines Cpu INT \* Window[ 4 ] 24 lines Cpu IPC \* Window[ 5 ] 24 lines \* Cpu MEM Window[ 6 ] 24 lines \* Cpu TNS ?

To reset a report enter "w <window-number>". For example, the following will reset window 6 and display the report configuration:

```
?w б; w
Window[ 1 ]
            24 lines
  Cpu BAR
                       *
  PRocess BUSY
                       *
Window[ 2 ] 24 lines
                       *
  Cpu BUSY
Window[3] 24 lines
                       *
  Cpu INT
Window[ 4 ] 24 lines
  Cpu IPC
                       *
Window[5] 24 lines
                       *
  Cpu MEM
?
```

The following will display a good summary of a system.

w 1, 24, cpu bar \*, pr busy \*
w 2, 24, pr busy
w 3, 24, disc busy
w 4, 24, file busy
delay 60

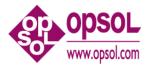

## 2 Commands

Command entry is case insensitive.

The use of upper/low case in command syntax is to indicate required characters.

For example, "CPU" in the CPU command may be entered as "C" or "CPU" using any mix of upper and lower case.

## 2.1 Cpu [<cpu-report-option-list>] [(<cpu-list>)]

Displays the selected CPU activity report/s for the specified CPUs.

```
<cpu-report-option> ::= { BAR | BUSY | INTs | IPC | IPU | MEM | TMF
|TNS
}
```

<cpu-list> ::= { \* | <cpu> [ , <cpu> ... ] | <cpu>/<cpu> }

- BAR (default) a bar graph of CPU time as follows:
  - i interrupt handler process time.
  - s process time for priority 200+ processes.
  - u process time below priority 200.
  - t TNS time.
- BUSY displays summary of key queues and CPU times.
- INTs displays CPU interrupt rates.
- IPC displays CPU and message system statistics.
- IPU displays CPU IPU statistics (not supported on S-Series).
- MEM displays CPU and process memory statistics.
- TNS displays CPU time and emulation trap rate.
- TMF displays CPU TMF statistics.

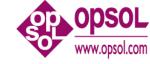

Sample outputs are shown below.

Cpu BAR report.

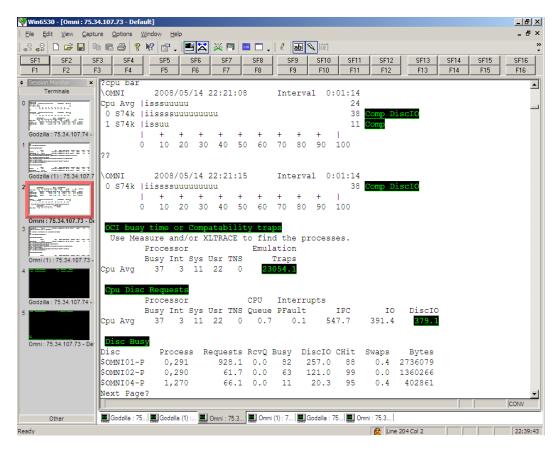

The underlined values for CPU 1 are potential performance issues. Use the '?' command as in the above example for additional information.

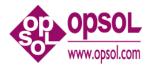

Cpu BUSY, INTs, and IPC reports.

| 💱 Win6530 - [Omni : 75.3                                                                                                    | 4.107.73 - Defa    | ault]                   |              |                  |              |         |           |          |          |           |         |      | _ 🗗 🗙    |
|----------------------------------------------------------------------------------------------------|--------------------|-------------------------|--------------|------------------|--------------|---------|-----------|----------|----------|-----------|---------|------|----------|
| <u>Eile E</u> dit <u>V</u> iew <u>C</u> aptu                                                                                                    | re <u>O</u> ptions | <u>W</u> indow <u>H</u> | elp          |                  |              |         |           |          |          |           |         |      | _ @ ×    |
| a 🔐 🖓 🗋 🚔 🔛 🖻                                                                                                    | • 🖪 🖨 💡            | <b>k?</b> 😭             | . 52         | 💥 🐖 🗖            | l 🗖 🕌 🦉      | abl 🔍   | ie        |          |          |           |         |      | »<br>•   |
| SF1 SF2 SF                                                                                                    | -3 SF4             | SF5                     | SF6          | SF7              | SF8          | SF9 S   | F10       | SF11     | SF12     | SF13      | SF14    | SF15 | SF16     |
| F1 F2 F                                                                                                    | 3 F4               | F5                      | F6           | F7               | F8           | F9      | F10       | F11      | F12      | F13       | F14     | F15  | F16      |
|                                                                                                    | ?cpu bus           | Y                       |              |                  |              |         |           |          |          |           |         |      |          |
| Terminals                                                                                                    | \OMNI              | 2008                    | /05/14 :     | 22:17:20         |              | terval  |           | :13      |          |           |         |      |          |
| 0                                                                                                    |                    | Proces                  |              |                  |              | terrupt |           |          |          |           |         |      |          |
|                                                                                                    |                    | _                       | -            | Usr TNS (        |              |         | IP        |          | IO       | Disc:     |         |      |          |
|                                                                                                    | Cpu Avg            | 21                      | 0 6          | 13 0             |              | 31.0    | 160.      |          | 46.9     | 32        |         |      |          |
| Godzilla : 75.34.107.74 - I                                                                                                    | 0 S74k             | 19                      | 0 4          | 13 0             |              | 39.7    | 169.      |          | 44.4     | 26        |         |      |          |
|                                                                                                    | 1 S74k             | 23                      | 1 8          | 13 0             | 0.4 2        | 22.3    | 151.      | 1        | 49.4     | 37        | • /     |      |          |
| P.10120027-00-00-00-00-00-00-00-00-00-00-00-00-00                                                                                                    | ?cpu int<br>\OMNI  | 2009                    | /05/14       | 22:17:27         | Tar          | terval  | 0:00      | .07      |          |           |         |      |          |
| Godzilla (1): 75.34.107.7                                                                                                    | (OPIN I            | Interr                  |              | 22:17:27<br>Page | In           | rerval  | 0:00      | .07      |          |           |         |      |          |
| 2                                                                                                    |                    | Busy                    | Rate         | -                | Disp         | т       | PC        | 10       | n ni     | scIO      | CHit    |      |          |
|                                                                                                    | Cpu Avg            | 2 Dusy                  | 3290.7       | 38.4             | 2791.6       |         |           | 71.1     |          | 61.8      | 1343.0  |      |          |
|                                                                                                    | 0 s74k             | 1                       | 1826.0       | 75.9             | 1322.8       | 367     |           | 102.3    |          | 98.7      | 557.8   |      |          |
|                                                                                                    | 1 s74k             | 2                       | 4756.9       | 0.9              | 4262.0       | 426     |           | 39.8     |          | 24.9      | 2129.0  |      |          |
| Omni : 75.34.107.73 - De                                                                                                    | ?cpu ipc           | -                       |              |                  |              |         | •••       |          |          |           |         |      |          |
|                                                                                                    | \OMNI              | 2008                    | /05/14       | 22:17:33         | Int          | terval  | 0:00      | :05      |          |           |         |      |          |
| a and a second second se | ľ                  | Interr                  | upt          | Send             |              | Percen  | ıt        | Messa    | age Si   | zes       |         |      |          |
| Omni (1) : 75.34.107.73 -                                                                                                    |                    | Busy                    | Rcv/s        | Busy             | Send/s       | UnSeq   | Seq       | 0-64     | 65-25    | 6 <409    | 7 >4096 |      |          |
| 4                                                                                                    | Cpu Avg            | 1                       | 287.9        | 0.0              | 253.7        | 8       | 91        | 0        | 0        | 0         | 0       |      |          |
|                                                                                                    | 0 S74k             | 1                       | 275.9        | 0.0              | 252.0        | 8       | 91        | 0        | 0        | 0         | 0       |      |          |
|                                                                                                    | 1 S74k             | 2                       | 299.9        | 0.0              | 255.7        | 8       | 91        | 0        | 0        | 0         | 0       |      |          |
| Godzilla : 75.34.107.74 - 1                                                                                                    | ?                  |                         |              |                  |              |         |           |          |          |           |         |      |          |
| 5                                                                                                    | -                  |                         |              |                  |              |         |           |          |          |           |         |      |          |
|                                                                                                    |                    |                         |              |                  |              |         |           |          |          |           |         |      |          |
| _                                                                                                    |                    |                         |              |                  |              |         |           |          |          |           |         |      |          |
| Omni : 75.34.107.73 - Der                                                                                                    |                    |                         |              |                  |              |         |           |          |          |           |         |      |          |
|                                                                                                    |                    |                         |              |                  |              |         |           |          |          |           |         |      |          |
|                                                                                                    |                    |                         |              |                  |              |         |           |          |          |           |         |      |          |
|                                                                                                    |                    |                         |              |                  |              |         |           |          |          |           |         |      |          |
|                                                                                                    |                    |                         |              |                  |              |         |           |          |          |           |         |      |          |
|                                                                                                    | L                  |                         |              |                  |              |         |           |          |          |           |         |      | <b>_</b> |
|                                                                                                    |                    |                         |              |                  |              |         |           |          |          |           |         | J    | CONV     |
| Other                                                                                                    | Godzilla : 75      | 5 📃 Godzi               | illa (1) : 📃 | Omni : 75.3      | Omni (1) : 7 | 📃 Godz  | illa : 75 | 📕 Omni : | 75.3     |           |         |      |          |
| Ready                                                                                                    |                    |                         |              |                  |              |         |           | Γ        | 😫 Line : | 133 Col 2 |         |      | 22:35:05 |

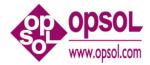

| 饕 Win6530 - [N5BLDE1 : 1                     | 15.178.        | 197.70 -    | Default        | ]            |        |      |        |          |              |         |              |          |         |              |      |      | _ 8 ×    |
|----------------------------------------------|----------------|-------------|----------------|--------------|--------|------|--------|----------|--------------|---------|--------------|----------|---------|--------------|------|------|----------|
| <u>File E</u> dit <u>V</u> iew <u>C</u> aptu | ure <u>O</u> p | ptions      | <u>W</u> indow | <u>H</u> elp |        |      |        |          |              |         |              |          |         |              |      |      | - 8 ×    |
| 🚑 🚙 🗋 🗃 🖬 🖣                                  | b 🛍 i          | 3 ?         | N? 🖺           | 7 . [        |        | 💥    | W 🗖    | I 🗆 🗸    | 🦉 🚮 💊        | . (111) |              |          |         |              |      |      | »»<br>*  |
| SF1 SF2 SI                                   | F3             | SF4         | SF             | 5            | SF6    | s    | F7     | SF8      | SF9          | SF10    | SF11         | SF12     | SF1     | 3            | SF14 | SF15 | SF16     |
| F1 F2 F                                      | 3              | F4          | F5             |              | F6     | F    | 7      | F8       | F9           | F10     | F11          | F12      | F1:     | 3            | F14  | F15  | F16      |
| Session Monitor     X                        | ?cpu           | ı bus       | y, ipu         | 1            |        |      |        |          |              |         |              |          |         | _            |      |      | <b>_</b> |
| Terminals                                    | \NSE           | BLDE1       | 200            | 08/07        | 7/24   | 23:0 | 06:11  |          | Interval     | 0:      | 00:29        |          |         |              |      |      |          |
| 0                                            |                |             | Proce          |              |        |      |        | CPU      | Interru      | ıpts    |              |          |         |              |      | otal |          |
|                                              |                |             | Busy           |              | -      |      |        |          | e PFault     |         | IPC          | IO       |         | scIO         | T    | ans  |          |
|                                              |                | Avg         | 15             | 2            | 9      | 4    | 0      | 0.       |              |         | 23.4         | 0.0      | 3       | 36.5         |      | 0.0  |          |
| Godzilla : 75.34.107.74 - 1                  |                | 50k         | 2              | 0            | 1      | 1    | 0      | 0.       |              |         | 88.9         | 0.0      |         | 9.6          |      | 0.1  |          |
|                                              |                | 50k<br>50k  | 1<br>12        | 0            | 0      | 0    | 0      | 0.<br>0. |              |         | 43.4<br>11.2 | 0.0      |         | 33.1<br>13.3 |      | 0.0  |          |
|                                              |                | 550k        | 47             | 5            | 28     | 13   | 0      | 3        |              | 156     |              | 0.0      |         | 90.1         |      | 0.0  |          |
| Godzilla (1) : 75.34.107.7                   |                | BLDE1       |                | _            |        |      | )6:11  |          | Interval     |         |              | 0.0      |         |              |      | 0.0  |          |
| 2                                            |                |             | CPU            |              |        |      |        |          |              | IPU     |              |          | IPU :   | 1            |      |      |          |
|                                              |                |             | Busy           | Int          | Sys    | Usr  | TNS    | Q        | Disp         | Busy    | Q            | Disp     | Busy    | Q            | I    | Disp |          |
|                                              | Cpu            | Avg         | 15             | 2            | 9      | 4    | 0      | 0.9      | 13916.3      | 13      | 0.2          | 8662.7   | 18      | 0.7          | 525  | 53.3 |          |
| Omni : 75.34.107.73 - De                     | 0 k            | 50k         | 2              | 0            | 1      | 1    | 0      | 0.0      | 1135.9       | 3       | 0.0          | 700.0    | 1       | 0.0          | 43   | 35.8 |          |
| 3                                            |                | 50k         | 1              | 0            | 0      | 0    | 0      | 0.0      | 967.0        | 1       | 0.0          | 628.8    | 1       | 0.0          |      | 38.2 |          |
| Engliment.                                   |                | 50k         | 12             | 3            | 7      | 1    | 0      | 0.3      | 18021.7      | 16      | 0.2          | 14019.2  | 7       | 0.1          |      | 02.4 |          |
|                                              | 3 k            | 50k         | 47             | 5            | 28     | 13   | 0      | 3.4      | 35540.0      | 31      | 0.7          | 19302.6  | 63      | 2.6          | 1623 | 36.9 |          |
| Omni (1) : 75.34.107.73 -                    | ?              |             |                |              |        |      |        |          |              |         |              |          |         |              |      |      |          |
| 4                                            |                |             |                |              |        |      |        |          |              |         |              |          |         |              |      |      |          |
|                                              |                |             |                |              |        |      |        |          |              |         |              |          |         |              |      |      |          |
|                                              |                |             |                |              |        |      |        |          |              |         |              |          |         |              |      |      |          |
| NSBLDE1 : 15.178.197.7                       |                |             |                |              |        |      |        |          |              |         |              |          |         |              |      |      |          |
| 5                                            |                |             |                |              |        |      |        |          |              |         |              |          |         |              |      |      |          |
|                                              |                |             |                |              |        |      |        |          |              |         |              |          |         |              |      |      |          |
| NSBLDE1 (1) - Default                        |                |             |                |              |        |      |        |          |              |         |              |          |         |              |      |      |          |
|                                              |                |             |                |              |        |      |        |          |              |         |              |          |         |              |      |      |          |
|                                              |                |             |                |              |        |      |        |          |              |         |              |          |         |              |      |      |          |
|                                              |                |             |                |              |        |      |        |          |              |         |              |          |         |              |      |      |          |
|                                              |                |             |                |              |        |      |        |          |              |         |              |          |         |              |      |      |          |
|                                              |                |             |                |              |        |      |        |          |              |         |              |          |         |              |      |      | CONV     |
|                                              |                |             |                |              |        | 1 -  |        | -        |              |         |              |          |         |              |      | ]    | JCONV    |
| Other                                        | Go             | dzilla : 75 | 🛄 Go           | dzilla (1    | ) :  💻 | Omni | : 75.3 | Conni    | (1) : 7 📃 NS | BLDE1 : | 💻 N          | SBLDE1 ( |         |              |      |      |          |
| Ready                                        |                |             |                |              |        |      |        |          |              |         |              | 😫 Line 9 | 0 Col 2 |              |      |      | 23:00:02 |

Cpu BUSY and IPU report; the IPU report is only available on J-Series.

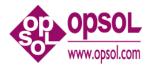

Cpu MEM, TMF, and TNS reports.

| 🕎 Win6530 - [Godzilla : 7             | 5.34.107.74 - Defa              | ult]                      |                      |                   |               |                  | _ 8 ×    |
|---------------------------------------|---------------------------------|---------------------------|----------------------|-------------------|---------------|------------------|----------|
| Eile Edit View Captu                  | re <u>O</u> ptions <u>W</u> ine | dow <u>H</u> elp          |                      |                   |               |                  | _ 8 ×    |
| a a a a a a a a a a a a a a a a a a a | a 🛍 🎒 🤋 🕅                       | ? 🗗 . 🔳 🎞                 | 💥 💷 🗖 🗸              | 🦉 🚮 🌂 🗐           |               |                  | »<br>*   |
| SF1 SF2 S                             | 3 SF4                           | SF5 SF6                   | SF7 SF8              | SF9 SF10          | SF11 SF12     | SF13 SF14 SF15   | SF16     |
| F1 F2 F                               | 3 F4                            | F5 F6                     | F7 F8                | F9 F10            | F11 F12       | F13 F14 F15      | F16      |
| Session Monitor X                     |                                 | 10 200,200 0              | PINIOT.BELIN         | 16                | 2 0.          | 01.24 1.00.23.13 |          |
| Terminals                             | ?Cpu MEM<br>\GODZILA            | 2008/07/24                | 1.52.17              | Interval 0:       | 00.00         |                  |          |
|                                       | GODZILA                         | 2008/07/24 .<br>Mem       | Page                 | incerval U:       | 00:09         |                  |          |
|                                       |                                 |                           | Fault Alloc          | Swap Life         | Physcl Lock   | ed Swapbl Free   |          |
|                                       | Cpu Avg                         | 8192.0 0.0                | 0.0 0.0              | 0.0               | -             | 60 524229 280178 |          |
| Godzilla : 75.34.107.74 -             | 0 i16k                          | 8192.0 0.0                | 0.0 0.0              | 0.0               | 524288 1046   | 73 524229 249957 |          |
|                                       | 1 i16k                          | 8192.0 0.0                | 0.0 0.0              | 0.0               | 524288 608    | 48 524229 310400 |          |
|                                       | ?Cpu TMF                        |                           |                      |                   |               |                  |          |
| Godzilla (1): 75.34.107.7             | \GODZILA                        | 2008/07/24                | 21:53:27             | Interval 0:       | 00:10         |                  |          |
| 2 =                                   |                                 | Total                     | Home                 | Remote            | HomeNet       | Abort Bkout      |          |
|                                       |                                 | Trans                     | Trans Queue          | Trans Que         |               | ueue Trans Queue |          |
| P. Marine Contraction                 | Cpu Avg                         | 8.9                       | 8.9 64.0             |                   | .0 0.0        | 0.0 0.0 0.0      |          |
| Omni : 75.34.107.73 - Der             | 0 i16k                          | 6.4                       | 6.4 75.0             |                   | .0 0.0        | 0.0 0.0 0.0      |          |
| 3                                     | 1 i16k                          | 11.4                      | 11.4 54.0            | 0.0 0             | .0 0.0        | 0.0 0.0 0.0      |          |
|                                       | ?Cpu TNS                        |                           |                      |                   |               |                  |          |
|                                       | \GODZILA                        | 2008/07/24 :              | 21:53:37<br>Emula    |                   | 00:10         |                  |          |
| Omni (1) : 75.34.107.73 -             |                                 | rocessor<br>usy Int Sys 1 |                      | ation<br>Fraps    |               |                  |          |
| 4                                     | Cpu Avq                         | 54 0 3                    | 50 0                 | 0.0               |               |                  |          |
|                                       | 0 i16k                          | 99 1 5                    | 93 0                 | 0.0               |               |                  |          |
| pinnnt                                | 1 i16k                          | 9 0 1                     | 7 0                  | 0.0               |               |                  |          |
| NSBLDE1 : 15.178.197.70               | ?                               | 5 0 1                     | , .                  | 0.0               |               |                  |          |
| 5                                     | <b>`</b> ■                      |                           |                      |                   |               |                  |          |
|                                       |                                 |                           |                      |                   |               |                  |          |
|                                       |                                 |                           |                      |                   |               |                  |          |
| NSBLDE1 (1) - Default                 |                                 |                           |                      |                   |               |                  |          |
|                                       |                                 |                           |                      |                   |               |                  |          |
|                                       |                                 |                           |                      |                   |               |                  |          |
|                                       |                                 |                           |                      |                   |               |                  |          |
|                                       |                                 |                           |                      |                   |               |                  | -        |
|                                       |                                 |                           |                      |                   |               |                  | CONV     |
| Other                                 | Godzilla : 75                   | 📕 Godzilla (1) : 🔳        | Omni : 75.3 📃 Omni ( | (1) : 7 I NSBLDE1 | : 📃 NSBLDE1 ( |                  |          |
| Ready                                 |                                 |                           |                      |                   | 😫 Line :      | 179 Col 2        | 21:52:06 |

#### 2.2 CPUS

Displays the list of CPUs to be sampled.

```
?cpus
Cpus : 0, 1, 2, 3, 4, 5, 6, 7, 8, 9, 10, 11, 12, 13, 14, 15
?cpus
```

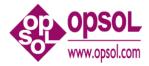

## 2.3 CPUS (<cpu-list>)

Establishes the list of CPUs to be sampled.

```
<cpu-list> ::= { * | [ - ] <cpu> [ , <cpu> ... ] | [ - ] <cpu>/<cpu> }
```

- \* Marks all CPUs to be sampled.
- - Subtracts CPUs from the already established list. This is used when there are configured down CPUs that should be ignored.

```
?cpus
Cpus : 0, 1, 2, 3, 4, 5, 6, 7, 8, 9, 10, 11, 12, 13, 14, 15
?cpus (-2)
Cpus : 0, 1, 3, 4, 5, 6, 7, 8, 9, 10, 11, 12, 13, 14, 15
?cpus (-10/14)
Cpus : 0, 1, 3, 4, 5, 6, 7, 8, 9, 15
? cpus (*)
Cpus : 0, 1, 2, 3, 4, 5, 6, 7, 8, 9, 10, 11, 12, 13, 14, 15
?
```

## 2.4 DELAY <number>

Establishes the default sample interval in seconds which is activated by GO.

The sample interval should be >= 10 seconds although the lower limit is one second.

A delay of zero will turn off sampling.

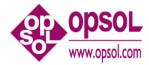

## 2.5 Disc [<disc-report-option-list>] [(<cpu-list>)] [(<disc-list>)]

Displays the selected disc activity report/s:

```
<disc-report-option> ::= { BAR | BUSY }
```

```
<disc-list> ::= { $* | $<vol> [ , $<vol> ... ] }
```

```
<cpu-list> ::= { * | <cpu> [ , <cpu> ... ] | <cpu>/<cpu> }
```

• BAR (default) a bar graph of disc busy time.

w – disc write qbusy time.r – disc read qbusy time.

• BUSY Displays the following disc volume statistics.

Disc Busy – Total time that the disc was reading or writing.

- IOs Physical IOs per second. Includes reads, writes, and control operations
- Bytes Bytes transferred per second to and from the disc.
- Reqs Logical disc requests. May not result in an physical IO if it was for control information, or a hit in the disc cache.
- Chits Cache Hits. Percentage of cache hits for both reads and writes on all four DP2 disc caches.
- RcvQ the receive queue average depth of the head disc process. Queue length, not queue time is displayed.

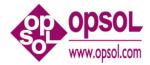

Disc BAR and BUSY reports. Note the command "discs busy > 2", this overrides the default threshold of 20% and was done so as to create output.

| SF1       SF2       SF3       SF4       SF5       SF6       SF7       SF8       SF9       SF10       SF11       SF12       SF13       SF14       SF15       F16       F17       F18       F11       F12       F13       SF14       F15       F16       F17       F18       F11       F12       F13       SF14       F15       F16       F17       F18       F11       F12       F13       SF14       F15       F16       F11       F12       F13       SF14       F15       F16       F16       F11       F12       F13       SF14       F15       F16       F11       F12       F13       SF14       F15       F16       F16       F11       F12       F13       SF14       SF15       F16       F11       F12       F13       SF14       SF15       SF16       SF16       SF16       SF17       F16       F11       F12       F13       SF14       SF15       SF16       SF17       SF16       SF17       SF16       SF17       SF16       SF17       SF16       SF17       SF16       SF17       SF16       SF17       SF16       SF17       SF16       SF17       SF16       SF17       SF16       SF17       SF16                                                                                                    | 🥎 Win6530 - [Omni : 75.3                                                                                                    |                                                                                         | _ <del>-</del> - × |
|----------------------------------------------------------------------------------------------------|----------------------------------------------------------------------------------------------------|-----------------------------------------------------------------------------------------|--------------------|
| • • • • • • • • • • • • • • • • • • •                                                                                                    | <u>File E</u> dit <u>V</u> iew <u>C</u> aptu                                                                                                    | ure Qations Window Help                                                                 | - 8 ×              |
| F1       F2       F3       F4       F5       F6       F7       F8       F9       F10       F11       F12       F13       F14       F16       F16         *       Termas       Table State       Table State <th>🚑 😜 🗋 🗃 📑</th> <th>6 6 4 ? K? 6 . 🖻 🔀 💥 🕅 🧧 🗆 . 🖉 📠 🔍 🗐</th> <th></th>                                                                                                    | 🚑 😜 🗋 🗃 📑                                                                                                    | 6 6 4 ? K? 6 . 🖻 🔀 💥 🕅 🧧 🗆 . 🖉 📠 🔍 🗐                                                    |                    |
| • School Varian          • School Varian          • Sch                                                                                                    | SF1 SF2 S                                                                                                    | F3 SF4 SF5 SF6 SF7 SF8 SF9 SF10 SF11 SF12 SF13 SF14 SF15                                | SF16               |
| Terminals       Disk selection criteria         Disk selection criteria       Drive busy >= 2 %         Godzia 753410774-       Receive Q >= 2         Godzia 753410774-       ONNI 2008/05/14 22:25:17       Interval 0:00:43         Disc SOMNIO3-P INWOMMENTATION WWW 46 0.0 60 82.5       SOMNIO3-P INVENTION 46 0.0 97 7.3         Godzia 753410775-0       0 10 20 30 40 50 60 70 80 90 100         7disc busy       54 0.0 97 81.9         1 + + + + + + + + +       1         0 10 20 30 40 50 60 70 80 90 100         7disc busy         Ommi: 753410775-0         Godzia 7534.00775-0         Godzia 7534.107775-0         Godzia 7534.107775-0         Godzia 7534.107775-0         Ommi: 7534.107775-0         Ommi: 7534.107775-0         Ommi: 7534.107775-0         0 Ommi: 7534.107775-0         0 Ommi: 7534.107775-0         0 Ommi: 7534.107775-0         0 Ommi: 7534.107775-0                                                                                                    | F1F2F                                                                                                    |                                                                                         | F16                |
| Disk Structure Chin Childrin         Disk Busy Structure Chin Childrin         Disk Busy Revolution         Gozinis 775.34.107.74         Image: Chin Childrin         Image: Chin Childrin         Image: Chin Chin Childrin         Image: Chin Chin Chin         Image:                                                                                                    |                                                                                                    | ?discs busy > 2                                                                         |                    |
| or       -         Receive Q >= 2         Godzie 738410774-         Mini 2008/05/14 22:25:17 Interval 0:00:43         Disc Busy RevQ CHit DiscIO         Godzie 73.41077         Godzie 73.41077         Godzie 73.41077         Godzie 73.41077         Godzie 73.41077         Godzie 73.41077         Godzie 73.41077         Godzie 73.41077         Godzie 73.41077         Godzie 73.41077         Godzie 75.3410773-         Godzie 75.3410773-         Godz                                                                                                    | Terminals                                                                                                    |                                                                                         |                    |
| Receive Q >= 2         Godzia:75.34.107.74-1         OWNI       2008/05/14 22:25:17       Interval 0:00:43         Disc       Busy RevQ CHit DiscIO         Sodzia:101775-10       SOMNIO1-P       Iw         Godzia:75.34.107.74-1       0       0         Omn:75.34.107.73-De       Somni (1):75.34.107.73-De       Somni (1):       Dome (1):7         Godzia:75.34.107.73-De       Godzia:75.34.107.73-De       Godzia:75.34.107.73-De       Godzia:75.34.107.73-De                                                                                                    | 0                                                                                                    |                                                                                         | _                  |
| Godzila: 75.34.10774-       Interval 0:00:43         Disc       Busy RevQ CHit DiscIO         Schwin01-P       I'w         Schwin03-P       Weinweinweinweinweinweinweinweinweinweinw                                                                                                    |                                                                                                    |                                                                                         |                    |
| 1                                                                                                    | T T                                                                                                    |                                                                                         |                    |
| Other       Disc       Busy RcvQ CHit DiscIO         SolumI01-P       [rw       6       0.0       97       7.3         SolumI03-P       [wwwwwwwwwwwwwwwwwwwwwwwwwwwwwwwwwwww                                                                                                    |                                                                                                    |                                                                                         |                    |
| Other       Solaria : 75.34.107.73 - Der         Other       Other                                                                                                    |                                                                                                    |                                                                                         |                    |
| Godzila : 75:34:107.73 - De       SOLNIO 3 - P       WWWWWWWWWWWWWWWWWWWWWWWWWWWWWWWWWWWW                                                                                                    | Patrick and a second second                                                                                                    |                                                                                         |                    |
| 2       I HITTITIT       SOMNIO4-P       I TITITITITITITITITITITITITITITITITITIT                                                                                                    |                                                                                                    |                                                                                         |                    |
| Image: Statistic structure       Image: Statistic structure       Image: Statistic structure <td< td=""><td></td><td></td><td></td></td<>                                                                                                    |                                                                                                    |                                                                                         |                    |
| 0       10       20       30       40       50       60       70       80       90       100         2       2       2       2       2       2       2       2       2       2       2       2       2       2       2       2       2       2       2       2       2       2       2       2       2       2       2       2       2       2       2       2       2       2       2       2       2       2       2       2       2       2       2       2       2       2       2       2       2       2       2       2       2       2       2       2       2       2       2       2       2       2       2       2       2       2       2       2       2       2       2       2       2       2       2       2       2       2       2       2       2       2       2       2       2       2       2       2       2       2       2       2       2       2       2       2       2       2       2       2       2       2       2       2       2       2                                                                                                    |                                                                                                    |                                                                                         |                    |
| Ommi 75.34.107.73 - De       CONS 2008/05/14 22:25:21 Interval 0:00:03         Disc       Process       Requests RcvQ Busy Discl0 CHit Swaps       Bytes         Sommi (1): 75.34.107.73 - De       0.289       0.0       0.0       0       0.0       0         Godzila: 75.34.107.73 - De       0mmi: 75.34.107.73 - De       0mmi (1): 7.3.2.107.73 - De       0mmi (1): 7.3.2.107.73 - De       0mmi (1): 7.3.2.107.73 - De       0mmi (1): 7.3.2.107.73 - De       0mmi (1): 7.3.2.107.73 - De       0mmi (1): 7.3.2.107.73 - De       0mmi (1): 7.3.2.107.73 - De         Other       Godzila: 75.1.2.107.73 - De       0mmi (1): 7.3.2.100 - 28       0.0       0.0       0.0       0.0       0.0       0.0       0.0       0.0       0.0       0.0       0.0       0.0       0.0       0.0       0.0       0.0       0.0       0.0       0.0       0.0       0.0       0.0       0.0       0.0       0.0       0.0       0.0       0.0       0.0       0.0       0.0       0.0       0.0       0.0       0.0       0.0       0.0       0.0       0.0       0.0       0.0       0.0       0.0       0.0       0.0       0.0       0.0       0.0       0.0       0.0       0.0       0.0       0.0       0.0       0.0       0.0       0.0       0.0                                                                                                    | and the second second s | 0 10 20 30 40 50 60 70 80 90 100                                                        |                    |
| 3                                                                                                    | Ompi : 75 34 107 73 - Dr                                                                                                    | ?disc busy                                                                              |                    |
| Omni (1): 75:34:107.73 - Der       SOMNIOI - P       0,291       13.4       0.0       4       4.0       95       0.0       91168         Godzila : 75:34:107.73 - Der       SoMNIO4 - P       1,270       831.1       0.0       28       87.5       96       0.0       828711         Godzila : 75:34:107.73 - Der       Omni : 75:34:107.73 - Der       Image: Convert state state s |                                                                                                    | OMNI 2008/05/14 22:25:21 Interval 0:00:03                                               |                    |
| SchMillol-P         0,291         13.4         0.0         4         4.0         95         0.0         91168           Omm(1):75.34.107.73         SCMNIO3-P         0,289         0.0         0.0         0         0.0         0           Godzila:75.34.107.74         Science         Science         Science         Science         Science         Science           Ommi:75.34.107.73 - De         Science         Science         S                                                                                                    |                                                                                                    |                                                                                         |                    |
| 4       SOMNI04-P       1,270       831.1       0.0       28       87.5       96       0.0       828711         5       Godzila: 75.34.107.74 - F       7       7       7       7       7       7       7       7       7       7       7       7       7       7       7       7       7       7       7       7       7       7       7       7       7       7       7       7       7       7       7       7       7       7       7       7       7       7       7       7       7       7       7       7       7       7       7       7       7       7       7       7       7       7       7       7       7       7       7       7       7       7       7       7       7       7       7       7       7       7       7       7       7       7       7       7       7       7       7       7       7       7       7       7       7       7       7       7       7       7       7       7       7       7       7       7       7       7       7       7       7       7       7 <td></td> <td></td> <td></td>                                                                                                    |                                                                                                    |                                                                                         |                    |
| Godzila : 75.34.107.74 -       ?         5                                                                                                    | Omni (1) : 75.34.107.73 -                                                                                                    |                                                                                         |                    |
| Godzila : 75.34.107.73 - De         Omni : 75.34.107.73 - De         Other         Other                                                                                                    | 4                                                                                                    |                                                                                         |                    |
| 5                                                                                                    |                                                                                                    |                                                                                         |                    |
| 5                                                                                                    |                                                                                                    |                                                                                         |                    |
| Omni : 75.34.107.73 - De<br>Other<br>Godzila : 75  Godzila (1) : Omni : 75.3 Omni (1) : 7 Godzila : 75] Omni : 75.3                                                                                                    |                                                                                                    |                                                                                         |                    |
| Other         Godzila : 75         Godzila : 75         Omni : 75.3         Omni : 75.3                                                                                                    | 5                                                                                                    |                                                                                         |                    |
| Other         Godzila : 75         Godzila : 75         Omni : 75.3                                                                                                    |                                                                                                    |                                                                                         |                    |
| Other         Godzila : 75         Godzila : 75         Omni : 75.3                                                                                                    | -                                                                                                    |                                                                                         |                    |
| Other Godzila : 75 Godzila (1) : Omni : 75.3 Omni (1) : 7 Omni : 75.3                                                                                                    | Umni: 75.34.107.73 - Def                                                                                                    |                                                                                         |                    |
| Other Godzila : 75 Godzila (1) : Omni : 75.3 Omni (1) : 7 Omni : 75.3                                                                                                    |                                                                                                    |                                                                                         |                    |
| Other Godzila : 75 Godzila (1) : Omni : 75.3 Omni (1) : 7 Godzila : 75 Omni : 75.3                                                                                                    |                                                                                                    |                                                                                         |                    |
| Other Godzila : 75 Godzila (1) : Omni : 75.3 Omni (1) : 7 Omni : 75.3                                                                                                    |                                                                                                    |                                                                                         |                    |
| Other Godzila : 75 Godzila (1) : Omni : 75.3 Omni (1) : 7 Omni : 75.3                                                                                                    |                                                                                                    |                                                                                         | -                  |
|                                                                                                    |                                                                                                    |                                                                                         | CONV               |
| 2eady                                                                                                    | Other                                                                                                    | Godzilla : 75 Godzilla (1) : 💭 Omni : 75.3 💭 Omni (1) : 7 💭 Godzilla : 75 💭 Omni : 75.3 |                    |
| X LINE 257 CO12                                                                                                    | Ready                                                                                                    | 😥 Line 237 Col 2                                                                        | 22:44:03           |

#### 2.6 DISCS

Displays the list of disc volumes to measure.

```
?discs
Discs : $*
?
```

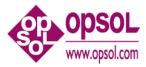

## 2.7 DISCS (<disc-list>)

Establishes the list of disc volumes to measure.

```
<disc-list> ::= { $* | <vol> [, $<vol> ... ] }
?DISCS ($OMNI04, $AUDIT)
Discs : $OMNI04, $AUDIT
?
```

### 2.8 DISCS <discs-control>

Disks are displayed if they exceed the configurable amount of disk busy.

Each selected disk remains in the disk display, along with its mirror and the list is not sorted on busy, rather the disk's position is the order in which it met the selection criteria and was included in the display. The display order can be reset using the reset control which empties the disk display list.

| <discs-control> ::= { BUSY &gt; <number>   RESET }</number></discs-control> |                                                                                                    |  |  |  |  |  |  |  |
|-----------------------------------------------------------------------------|----------------------------------------------------------------------------------------------------|--|--|--|--|--|--|--|
| BUSY > <percent></percent>                                                  | Only disks busier than <percent> will be displayed. The default is 20%.</percent>                                             |  |  |  |  |  |  |  |
| RESET                                                                       | Resets the disk display, disks will be added<br>again when they meet the selection criteria<br>controlled by the BUSY control |  |  |  |  |  |  |  |

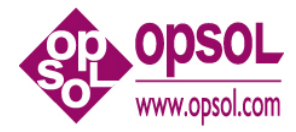

| 🂱 Win6530 - [Omni : 75.3    | 34.107.73 - Default]                                                                      | _ 8 ×    |
|-----------------------------|-------------------------------------------------------------------------------------------|----------|
| Eile Edit View Capt         | ure <u>Q</u> ptions <u>W</u> indow <u>H</u> elp                                           | _ 8 ×    |
| 🚙 🔐 🗅 🚅 🖬 🗉                 | a 🗈 😂 💡 😢 🖉 🛯 🧮 🖾 💥 💷 🔲 🗖 📜 🖉 🔟 🔪 🖻                                                       | »<br>*   |
| SF1 SF2 S                   | F3 SF4 SF5 SF6 SF7 SF8 SF9 SF10 SF11 SF12 SF13 SF14 SF15                                  | SF16     |
| F1F2I                       | F3 F4 F5 F6 F7 F8 F9 F10 F11 F12 F13 F14 F15                                              | F16      |
| Session Monitor ×           |                                                                                           |          |
| Terminals                   | 2discs busy > 50                                                                          |          |
| 0                           | Disk selection criteria<br>Drive busy >= 50 %                                             |          |
| z 73375645                  | or                                                                                        |          |
| Godzilla : 75.34.107.74 - 1 | Receive Q >= 2                                                                            |          |
| 1                           | ?discs reset                                                                              |          |
|                             |                                                                                           |          |
|                             | Please wait, initializing disc measurement                                                |          |
| Godzilla (1): 75.34.107.7   | Ldev 98 \$OSS mirror path not configured                                                  |          |
| 2                           | Ldev 98 \$OSS mirror path not configured<br>Ldev 99 \$OMNI04 mirror path not configured   |          |
|                             | Ldev 100 \$0MNI03 mirror path not configured                                              |          |
| Omni : 75.34.107.73 - De    | Ldev 101 \$OMNI02 mirror path not configured                                              |          |
| 3                           | Ldev 102 \$OMNI01 mirror path not configured                                              |          |
|                             | Ldev 103 \$G0614 mirror path not configured                                               |          |
|                             | Disc sout 7                                                                               |          |
| Omni (1) : 75.34.107.73 -   | Disc count 7                                                                              |          |
| 4                           | Disc measurement initialized                                                              |          |
|                             |                                                                                           |          |
| Godzilla : 75.34.107.74 - 1 | ?discs                                                                                    |          |
| 5                           | Discs : \$*                                                                               |          |
|                             | ?                                                                                         |          |
| <u>=</u>                    |                                                                                           |          |
| Omni : 75.34.107.73 - Der   |                                                                                           |          |
|                             |                                                                                           |          |
|                             |                                                                                           |          |
|                             |                                                                                           |          |
|                             |                                                                                           | <b>•</b> |
|                             | P                                                                                         | CONV     |
| Other                       | Godzilla : 75   Godzilla (1) :   Omni : 75.3   Omni (1) : 7   Godzilla : 75   Omni : 75.3 |          |
| Ready                       | 😥 Line 28 1 Col 2                                                                         | 22:51:36 |

#### 2.9 ENV

Displays measure status and logging status.

```
?env
OmniOffender T0658J06^24JUL08
System: \NSBLDE1 CFB 035120 J06.03.00
Measure File: $SYSTEM.OFFENDER.DOFF3, permanent.
Logging is off
?
```

### 2.10 EXIT

Terminates OFFENDER.

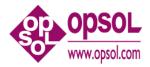

## 2.11 FC

Allows correction of the previous command.

## 2.12 File [<file-report-option>]

Displays FILE activity sorted by the specific FILE entity counter; FILE reports are available only for the busiest processes.

```
<file-report-option> ::= { ACCESSED | BUSY | BYTES | DISC |
ESCALATIONS | INFO | LOCKS | MSGS |
READS | RECORDS | TIMEOUTS | UPDATES
| WRITES | WRITEREADS
}
```

- ACCESSED SQL records accessed per second.
- BUSY (default) Displays files sorted by file busy time.
- BYTES Message bytes send & received per second.
- DISC Physical disc reads per second.
- ESCALATIONS Number of locks escalating to a file level lock.
- INFO FILEINFO calls per second.
- LOCKS Number of lock requests that waited per second.
- MSGS Messages sent per second.
- READS File reads per second.
- RECORDS SQL records used per second.
- TIMEOUTS Number of timeouts or cancels per second.
- UPDATES File updates or replies per second.
- WRITES File writes per second.
- WRITEREADS File deletes or WRITEREADS per second.

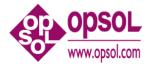

Example File BUSY report.

| Win6530 - [Omni : 75.]<br>File Edit View Cant | 34.107.73 - Defaultj<br>ure Options Window Hel | 0                   |              |           |       |          |         |        | _ 8  |
|-----------------------------------------------|------------------------------------------------|---------------------|--------------|-----------|-------|----------|---------|--------|------|
|                                               |                                                |                     |              |           |       |          |         |        |      |
| © _₽   D 🚅 🖬   E                              | 6 B 🕹 💡 🕺 🗗 🗸                                  |                     |              | abl 🔍 💷   |       |          |         |        |      |
|                                               | F3 SF4 SF5                                     | SF6SF7              | SF8 SF       |           |       |          | F13 SF1 |        | SF16 |
| F1 F2                                         | F3 F4 F5                                       | F6F7                | F8 F         | 9 F10     | F11   | F12 F    | 13 F14  | F15    | F16  |
|                                               | ?                                              |                     |              |           |       |          |         |        |      |
| Terminals                                     | OMNI 2008/                                     | 05/14 23:14:49      | Int          | erval 0:  |       |          |         |        |      |
|                                               | Cpu Avg  suuu                                  |                     |              |           | 12    |          |         |        |      |
|                                               | 0 S74k  suuuuuu                                |                     |              |           | 19    |          |         |        |      |
|                                               | 1 S74k  su                                     |                     |              |           | 5     |          |         |        |      |
| Godzilla : 75.34.107.74 -                     | +                                              | + + + +             | + +          | + +       | 1     |          |         |        |      |
|                                               |                                                | 20 30 40 50         | 60 70        | 80 90     | 100   |          |         |        |      |
|                                               | Process Pri Us                                 |                     |              |           |       | Total Cp |         |        |      |
|                                               | 0,646 150 3                                    | 0,255 ~TREL7/N      | EW_OR_IM/    | omniroute | r 10  | 0:05:0   | 1 15    | :17:11 |      |
| Godzilla (1): 75.34.107.7                     | ?file busy                                     |                     |              |           |       |          |         |        |      |
|                                               |                                                | Pro                 | cess Busy    | Msgs      | Bytes | Reads    | Writes  | DiscRd |      |
|                                               | \$M01Q                                         | 1,                  | 671 98       | 0.0       | 136   | 0.0      | 0.0     |        |      |
|                                               | \$ZTN1.#PTWRT67                                | 0,                  | 1766 91      | 3.3       | 108   | 0.0      | 2.7     | 0.0    |      |
| Omni : 75.34.107.73 - De                      | ?status 1,671                                  |                     |              |           |       |          |         |        |      |
|                                               | Process Pri Us                                 | er Id Program       |              |           | Busy  | Total Cp | u E     | lapsed |      |
|                                               | 1,671 148 3                                    | 0,255 ~mqm/Sha      | ilesh/MDA    | SIM/MdaSi |       |          |         | :21:45 |      |
|                                               | Process Name:                                  | \$MDA               |              |           |       |          |         |        |      |
| Omni (1) : 75.34.107.73 -                     | Home Term:                                     | \$ZTN1.#PTWRT       | 6Y           |           |       |          |         |        |      |
|                                               |                                                | MQM.MANAGER         |              |           |       |          |         |        |      |
|                                               | Memory:                                        | 1 MB                |              |           |       |          |         |        |      |
|                                               | Receive Queue:                                 | 0.0                 |              |           |       |          |         |        |      |
| Godzilla : 75.34.107.74 -                     | Max RcvQ:                                      | 0                   |              |           |       |          |         |        |      |
|                                               | Receives/sec:                                  | 0.0                 |              |           |       |          |         |        |      |
|                                               | Sends/sec:                                     | 0.2                 |              |           |       |          |         |        |      |
|                                               |                                                | Pro                 | cess Busy    | Msgs      | Bytes | Reads    | Writes  | DiscRd |      |
|                                               | \$oss.#0001956                                 | 1,                  | 671 <b>0</b> | -         | 0     | 0.0      | 0.0     | 0.0    |      |
|                                               | \$ZL01                                         |                     | 671 0        | 0.0       | 0     | 0.0      | 0.0     | 0.0    |      |
|                                               | \$YONK                                         |                     |              | 0.2       | 333   |          |         |        |      |
|                                               | \$M010                                         |                     | 671 98       | 0.1       | 163   | 0.0      | 0.0     | 0.0    |      |
|                                               | 2                                              | -,                  |              |           |       |          |         |        |      |
|                                               | 1 '                                            |                     |              |           |       |          |         |        |      |
|                                               |                                                |                     |              |           |       |          |         |        | CONV |
|                                               |                                                | (1) : 🔳 Omni : 75.3 |              |           |       |          |         | , ,    | ,    |

Note the command "status 1,671" to obtain information regarding the process \$M01Q.

## 2.13 GO

Starts cyclic sampling and reporting.

q or <break> will terminate cyclic sampling and reporting.

Space bar or <enter> will report immediately.

Reports will be displayed in conversational page mode.

The first WINDOW will be at the 6530's page 0, the second at the next page and so forth.

For VT100 only one screen is available.

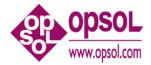

Multiple pages of reports can be specified with the WINDOW command and viewed with the terminal's local <page up> or <page down> keys.

## 2.14 HELP [ ALL | <command> ]

Use the "help" command to obtain syntax for all commands a specific command.

<command> ::= { Cpu | CPUS | DELAY | Disc | DISCS | ENV | EXIT | FC | Files | GO | HELP | LOG | MEASURE | PRocess | REPort | STATS | STatus | Window | '?' }

### 2.15 LOG

Reports logging status.

## 2.16 LOG [ TO ] <log-file>

Starts logging to <log-file>.

## 2.17 LOG STOP

Stops logging.

## 2.18 MEASURE

Displays measure status.

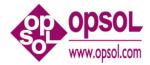

## 2.19 PRocess [<process-report-option-list>] [(<cpu-list>)]

Displays processes sorted by the requested metric.

```
cert-option> ::= { BUSY | FLTS | MEM | MSGS | RCVQ |
                             TIME
                            }
<cpu-list> ::= { * | { <cpu> [ , <cpu> ... ] | (<cpu>/<cpu> }
 BUSY
           (default) CPU busy is >= 2 percent
•
 FLTS
           process is currently waiting on a page fault or
•
           process fault rate is >= 1/second
           total number of pages of memory currently in use
  MEM
•
 MSGS
           message send or receive rate is >= 1/second
•
```

- RCVQ receive queue depth
- TIME total process time; this tends to favor I/O processes

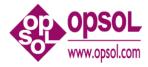

Sample PRocess BUSY report.

| 🂱 Win6530 - [Omni : 75.3    | 34.107.73 - Defa             | ult]                        |          |             |            |           |              |         |           |          |         |      | _ 8 ×    |
|-----------------------------|------------------------------|-----------------------------|----------|-------------|------------|-----------|--------------|---------|-----------|----------|---------|------|----------|
| Eile Edit View Capt         | ure <u>O</u> ptions <u>\</u> | <u>V</u> indow <u>H</u> elp | <b>,</b> |             |            |           |              |         |           |          |         |      | _ 8 ×    |
| 🚙 🔐 🗅 😂 🖬 🗉                 | h 🛍 🖨 💡                      | R 🗗 🗸                       |          | × 🕫         | 🖬 🗂 🖕      | 2 abl     | <b>N</b>     |         |           |          |         |      | >:<br>•  |
| SF1 SF2 S                   | F3 SF4                       | SF5                         | SF6      | SF7         | SF8        | SF9       | SF10         | SF11    | SF12      | SF13     | 3 SF14  | SF15 | SF16     |
| F1 F2 I                     | F3 F4                        | F5                          | F6       | F7          | F8         | F9        | F10          | F11     | F12       | F13      | F14     | F15  | F16      |
|                             | ?pr busy                     |                             |          |             |            |           |              |         |           |          |         |      | <b></b>  |
| Terminals                   | Process                      |                             |          | Program     |            |           |              | Busy    |           | l Cpu    |         | psed |          |
| 0                           | 1,565                        |                             |          | \$OMNI04    |            | C.POP     |              | 30      |           |          | 16.12:2 |      |          |
|                             | 1,270                        | <mark>220</mark> 25         | 5,255    | \$OMNI04    |            |           |              | 19      | 1.09:5    | 59:59    | 68.07:4 | 9:33 |          |
|                             | ?pr busy                     |                             |          |             |            |           |              |         |           |          |         |      |          |
| Godzilla : 75.34.107.74 - I | Process                      |                             |          | Program     |            |           |              | Busy    |           | l Cpu    |         | psed |          |
|                             | 1,270                        |                             | · ·      | \$OMNI04    |            |           |              | 11      |           |          | 68.07:4 |      |          |
|                             | 1,565                        |                             |          | \$OMNI04    |            | C.POP     |              | 8       |           |          | 16.12:2 |      |          |
|                             | 0,288                        |                             |          | \$OMNI04    |            |           |              | 3       |           |          | 68.07:5 |      |          |
| Godzilla (1): 75.34.107.7   | 1,284                        |                             |          | \$OMNI04    |            |           |              | 2       |           |          | 68.07:4 |      |          |
| 2                           | 1,274                        |                             |          | \$OMNI04    |            |           |              | 2       |           |          | 68.07:4 |      |          |
| 1 100000000-1 100.00        | 1,280                        | 220 25                      | 5,255    | \$OMNI04    |            |           |              | 2       | 10:0      | )5:26    | 68.07:4 | 9:35 |          |
|                             | ?                            |                             |          |             |            |           |              |         |           |          |         |      |          |
| Omni : 75.34.107.73 - De    |                              |                             |          |             |            |           |              |         |           |          |         |      |          |
| 3                           |                              |                             |          |             |            |           |              |         |           |          |         |      |          |
|                             |                              |                             |          |             |            |           |              |         |           |          |         |      |          |
|                             |                              |                             |          |             |            |           |              |         |           |          |         |      |          |
| Omni (1) : 75.34.107.73 -   |                              |                             |          |             |            |           |              |         |           |          |         |      |          |
| 4                           |                              |                             |          |             |            |           |              |         |           |          |         |      |          |
|                             |                              |                             |          |             |            |           |              |         |           |          |         |      |          |
|                             |                              |                             |          |             |            |           |              |         |           |          |         |      |          |
| Godzilla : 75.34.107.74 - 1 |                              |                             |          |             |            |           |              |         |           |          |         |      |          |
| 5                           |                              |                             |          |             |            |           |              |         |           |          |         |      |          |
|                             |                              |                             |          |             |            |           |              |         |           |          |         |      |          |
|                             |                              |                             |          |             |            |           |              |         |           |          |         |      |          |
| Omni : 75.34.107.73 - De    |                              |                             |          |             |            |           |              |         |           |          |         |      |          |
|                             |                              |                             |          |             |            |           |              |         |           |          |         |      |          |
|                             |                              |                             |          |             |            |           |              |         |           |          |         |      |          |
|                             |                              |                             |          |             |            |           |              |         |           |          |         |      |          |
|                             |                              |                             |          |             |            |           |              |         |           |          |         |      |          |
|                             |                              |                             |          |             |            |           |              |         |           |          |         |      | •        |
|                             |                              |                             |          |             |            |           |              |         |           |          |         |      | CONV     |
| Other                       | Godzilla : 75                | 🖪 Godzilla                  | (1) :    | Omni : 75.3 | . 📃 Omni ( | (1) : 7 💻 | Godzilla : 7 | 5 📃 Omr | ni : 75.3 |          |         |      |          |
| Ready                       |                              |                             |          |             | -          |           |              |         | 🙀 Line 6  | 33 Col 2 |         |      | 23:54:35 |

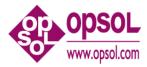

### 2.20 QUIT

Terminates OFFENDER.

### 2.21 REPort <report-list>

Is equivalent to Window 1, 24, <report-list>

See window for additional information.

### 2.22 STATS

Displays current sampling statistics -- this is developer info.

?

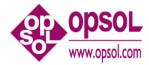

## 2.23 STatus <cpu> [ , <pin> ]

Displays detailed statistics for all processes in a CPU or for the specified process.

Sample STatus reports.

| Win6530 - [Omni : 75.3                       | 4.107.73 - Def      | fault]         |                |             |       |         |       |              |                                         |         |         |           |    |       |          |   | _ 8    |
|----------------------------------------------|---------------------|----------------|----------------|-------------|-------|---------|-------|--------------|-----------------------------------------|---------|---------|-----------|----|-------|----------|---|--------|
| <u>Eile E</u> dit <u>V</u> iew <u>C</u> aptu | ire <u>O</u> ptions | <u>W</u> indow | <u>H</u> elp   |             |       |         |       |              |                                         |         |         |           |    |       |          |   | - 8    |
| e 🔐 🗋 🖆 🔛 🗎                                  | a 🗈 🚑 💡             | 2 🕅 🖆          | 1. 🛋 🖂         | . 💥 💷       |       |         | 2 abl | <b>N</b>     |                                         |         |         |           |    |       |          |   |        |
| SF1 SF2 S                                    | F3 SF4              | SF!            | 5 SF6          | SF7         | SF8   | : I I   | SF9   | SF10         | SF11                                    | 1       | SF12    | SF1       | 3  | SF14  | SF15     | 1 | SF16   |
| F1 F2 F                                      | 3 F4                | F5             | F6             | F7          | F8    |         | F9    | F10          | F11                                     |         | F12     | F13       |    | F14   | F15      |   | F16    |
| Session Monitor X                            | ?status             | 0.6            | -              |             |       |         |       | <i>′</i>     | , i i i i i i i i i i i i i i i i i i i |         |         |           |    |       | <i>.</i> |   |        |
| Terminals                                    | Process             |                | User Id        | Program     | m     |         |       |              | Busy                                    |         | Total   | Cou       |    | Fla   | psed     |   | 1      |
| Lind Pril 1                                  | 0,6                 |                | 255,255        | -           |       |         |       |              | 0                                       |         |         | 0:01      |    |       | -        |   |        |
|                                              | Process             |                | SZNU           |             |       |         |       |              | Ŭ                                       |         | 0.0     | 0.01      | 00 |       |          |   |        |
|                                              | Home Ter            |                |                | IOP.#CL     | ст    |         |       |              |                                         |         |         |           |    |       |          |   |        |
| Godzilla : 75.34.107.74 - I                  | Userid:             |                |                | er.Supe     |       |         |       |              |                                         |         |         |           |    |       |          |   |        |
| E                                            | Memory:             |                | - ap           | 160 KB      | -     |         |       |              |                                         |         |         |           |    |       |          |   |        |
|                                              | Receive             | 0110110.       |                | 0.0         |       |         |       |              |                                         |         |         |           |    |       |          |   |        |
|                                              | Max RevO            | ~              |                | 3           |       |         |       |              |                                         |         |         |           |    |       |          |   |        |
| Godzilla (1): 75.34.107.7                    | Receives            |                |                | 6737.4      |       |         |       |              |                                         |         |         |           |    |       |          |   |        |
|                                              | Sends/se            |                |                | 0.0         |       |         |       |              |                                         |         |         |           |    |       |          |   |        |
|                                              | ?status             |                |                |             |       |         |       |              |                                         |         |         |           |    |       |          |   |        |
|                                              | Process             | -              | User Id        | Program     | m     |         |       |              | Busv                                    |         | Total   | Cpu       |    | Ela   | psed     |   |        |
| Omni : 75.34.107.73 - De                     | 0,0                 |                | 255,255        |             |       |         |       |              | 0                                       |         |         | 0:57      |    |       | -        |   |        |
|                                              | 0,1                 |                | 255,255        |             |       | ager    |       |              | 0                                       |         | 0:0     | 2:01      | 69 | .04:1 | 7:03     |   |        |
| na 11. – ultalifi (1.37 lit 70 7             | 0,2                 |                | 255,255        |             | -     | -       |       |              | 0                                       |         | 1:0     | 7:48      | 69 | .04:1 | 7:03     |   |        |
|                                              | 0,4                 | 211            | 255,255        | \$SYSTE     | M.SYS | 01.0    | SIMAG | Έ            | 0                                       |         | 0:0     | 0:02      | 69 | .04:1 | 7:03     |   |        |
| Omni (1) : 75.34.107.73 -                    | 0,5                 | 201            | 255,255        | \$0         |       |         |       |              | 0                                       |         | 0:2     | 6:42      | 69 | .04:1 | 7:03     |   |        |
|                                              | 0,6                 | 200            | 255,255        | \$ZNUP      |       |         |       |              | 0                                       |         | 0:0     | 0:01      | 69 | .04:1 | 7:03     |   |        |
|                                              | 0,7                 | 200            | 255,255        | \$Z0        |       |         |       |              | 0                                       |         | 0:4     | 8:06      | 69 | .04:1 | 7:03     |   |        |
|                                              | 0,8                 | 201            | 255,255        | \$ZOPR      |       |         |       |              | 0                                       |         | 0:0     | 0:01      | 69 | .04:1 | 7:03     |   |        |
| Godzilla : 75.34.107.74 - I                  | 0,9                 | 200            | 255,255        | \$ZRM00     |       |         |       |              | 0                                       |         | 0:0     | 0:00      | 69 | .04:1 | 7:03     |   |        |
|                                              | 0,10                | 200            | 255,255        | \$SYSTE     | M.SYS | 01.1    | MFMON | 2            | 0                                       |         | 0:0     | 4:46      | 69 | .04:1 | 7:03     |   |        |
|                                              | 0,11                | 200            | 255,255        | \$SYSTE     | M.SYS | 01.F    | OUT   |              | 0                                       |         | 0:1     | 5:22      | 69 | .04:1 | 7:03     |   |        |
|                                              | 0,12                | 204            | 255,255        | \$SYSTE     | M.SYS | 01.1    | MFTME |              | 0                                       |         | 3:4     | 1:30      | 69 | .04:1 | 7:03     |   |        |
| Omni : 75.34.107.73 - Det                    | 0,13                | 180            | 255,255        | \$SYSTE     | M.SYS | 01.1    | ANMAN |              | 0                                       |         | 0:0     | 1:34      | 69 | .04:1 | 7:03     |   |        |
|                                              | 0,14                | 201            | 255,255        | \$SYSTE     | M.SYS | 01.0    | IOMON |              | 0                                       |         | 0:0     | 2:28      | 69 | .04:1 | 7:03     |   |        |
|                                              | 0,15                | 180            | 255,255        | \$SYSTE     | M.SYS | 01.0    | ZKRN  |              | 0                                       |         | 0:0     | 1:38      | 69 | .04:1 | 7:03     |   |        |
|                                              | 0,16                | 199            | 255,255        | \$NCP       |       |         |       |              | 0                                       |         | 0:0     | 0:49      | 69 | .04:1 | 7:03     |   |        |
|                                              | 0,17                | 180            | 255,255        | \$SYSTE     | M.SYS | 01.0    | ZEXP  |              | 0                                       |         | 0:0     | 0:43      | 69 | .04:1 | 7:03     |   |        |
|                                              | 0,18                | 175            | 255,255        | SSYSTE      | M.SYS | 01.8    | CP    |              | 0                                       |         | 0:0     | 0:20      | 69 | .04:1 | 7:03     |   |        |
|                                              |                     |                |                |             |       |         |       |              |                                         |         |         |           |    |       |          | C | ONV    |
| Other                                        | Godzilla : 7        | 5 🔳 Go         | dzilla (1) : 🔳 | Omni : 75.3 | 🔳 o   | mni (1) | : 7   | Godzilla : 7 | 75 🔳 0                                  | mni : 7 | 75.3    |           |    |       |          |   |        |
| dv                                           |                     |                |                | •           |       |         |       |              |                                         | _       | Line 19 | 981 Col 2 |    |       |          |   | 20:14: |

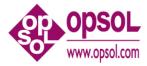

### 2.24 Window

Displays the configured reports.

```
?Window
Window[ 1 ] 24 lines
   Cpu Interrupts *
   PRocess Busy *
?
```

"Window 1, 24, CPU BAR \*, PR BUSY \*" is the default report for window 1.

### 2.25 Window <number>

Clears the reports for the specified window.

Window <number>

| ?w                   |    | ß display current windows            |
|----------------------|----|--------------------------------------|
| Window[ 1 ] 24 lines |    |                                      |
| Cpu Interrupts       | *  |                                      |
| PRocess Busy         | *  |                                      |
| ?w 2 24 cpu ipc 24   |    | $\beta$ add 2 <sup>nd</sup> window   |
| Window[2] 24 lines   |    |                                      |
| Cpu PIN              | 24 |                                      |
| ?₩                   |    | ß display                            |
| Window[ 1 ] 24 lines |    |                                      |
| Cpu Interrupts       | *  |                                      |
| PRocess Busy         | *  |                                      |
| Window[2] 24 lines   |    |                                      |
| Cpu PIN              | 24 |                                      |
| ?₩ 2                 |    | $\beta$ clear 2 <sup>nd</sup> window |
| 5 M                  |    | ß display                            |
| Window[1] 24 lines   |    |                                      |
| Cpu Interrupts       | *  |                                      |
| PRocess Busy         | *  |                                      |
| ?                    |    |                                      |
| •                    |    |                                      |

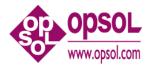

#### 2.26 Window <number> <window-size>

Changes the specified window size.

Window <number> <window-size>

| ?W                   |   | ß display current windows |
|----------------------|---|---------------------------|
| Window[ 1 ] 24 lines |   |                           |
| Cpu Interrupts       | * |                           |
| PRocess Busy         | * |                           |
| ?w 1 48              |   | ß change window size      |
| Window[ 1 ] 48 lines |   |                           |
| Cpu Interrupts       | * |                           |
| PRocess Busy         | * |                           |
| ?W                   |   | ß display                 |
| Window[ 1 ] 48 lines |   |                           |
| Cpu Interrupts       | * |                           |
| PRocess Busy         | * |                           |
| ?                    |   |                           |

#### 2.27 Window <number> <window-size> <report-list>

For VT100 only Window 1 is available.

```
<number> ::= { 1, 2, ... 8 }
<window-size> ::= { 1, 2, ... } Note: best if a multiple of 24
<report> ::= <item> [ , <size> ] [(<cpu-list>) | (<disc-list>)]
Note: a <report-list> is limited to 10 reports
<item> ::= { Cpu <cpu-report-option>
| Disc <disc-report-option>
| File <file-report-option>
| PRocess <process-report-option>
}
<size> ::= { * | 1, 2, ... }
```

Note: best if a multiple of 24. \* indicates use the rest of the window for the report.

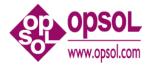

```
<cpu-list> ::= { * | <cpu> [ , <cpu> ... ] | <cpu>/<cpu> }
```

```
<disc-list> ::= { $* | $<vol> [ , $<vol> ... ] }
```

More help information is available for CPU, DISC , FILE, or PROCESS.

## 2.28 ?

'?' will report any problems noted during previous measurement cycle.

| 🅎 Win6530 - [Omni : 75.34.1           | 107.73 - Default]                                                                                        | _ 8 ×            |
|---------------------------------------|----------------------------------------------------------------------------------------------------|------------------|
| <u>File Edit View Capture</u>         | Options <u>Window</u> <u>H</u> elp                                                                       | _ 8 ×            |
| a a a a a a a a a a a a a a a a a a a | 💼 👙 💡 😥 🚰 🚬 🚟 💢 🥅 🗰 🗖 🚬 🦉 📠 🔍 🖻                                                                          | »<br>•           |
| SF1 SF2 SF3                           | SF4 SF5 SF6 SF7 SF8 SF9 SF10 SF11 SF12 SF13 SF14 SF15                                                    | SF16             |
| F1 F2 F3                              | F4 F5 F6 F7 F8 F9 F10 F11 F12 F13 F14 F15                                                                | F16              |
| Session Monitor X ?                   |                                                                                                    |                  |
|                                       | OMNI 2008/05/15 20:33:07 Interval 0:00:32                                                                |                  |
|                                       | Cpu Avg  isssssuuuuuuu 37                                                                                |                  |
|                                       | 0 S74k  isssssssuuuuuuuuuu 49 <mark>DiscIO</mark><br>1 S74k  isssuuuuuu 26                               |                  |
| Godzilla : 75.34.107.74 -             | 1 S74k  isssuuuuu 26                                                                                     |                  |
| 1 E                                   | 0 10 20 30 40 50 60 70 80 90 100                                                                         |                  |
|                                       | 0 10 20 30 40 30 00 70 00 30 100                                                                         |                  |
|                                       | ??                                                                                                    |                  |
| Godzilla (1) : 75.34.107.7            | -                                                                                                    |                  |
| 2                                     | OMNI 2008/05/15 20:33:15 Interval 0:00:32                                                                |                  |
| Free and a second                     | 0 S74k  isssssssuuuuuuuuuu 49 DiscIC                                                                     |                  |
| a Trabilita y a                       | + + + + + + + + +   Offender User's Guide.vf                                                             | D. 1.doc - Micro |
| Omni : 75.34.107.73 - De              | 0 10 20 30 40 50 60 70 80 90 100                                                                         |                  |
|                                       |                                                                                                    |                  |
|                                       | Cpu Disc Requests                                                                                        |                  |
|                                       | Processor CPU Interrupts                                                                                 |                  |
| Omni (1) : 75.34.107.73 -             | Busy Int Sys Usr TNS Queue PFault IPC IO DiscIO<br>Tou Avg 49 3 19 26 0 0.7 0.0 683.8 156.2 <b>150.7</b> |                  |
| 4                                     | Cpu Avg 49 3 19 26 0 0.7 0.0 683.8 156.2 <mark>150.7</mark>                                              |                  |
|                                       | Disc Busy                                                                                                |                  |
|                                       | Disc Process Requests RcvQ Busy DiscIO CHit Swaps Bytes                                                  |                  |
| 0002100-10004-101-14-1                | SOMNIO4-P 1,270 103.2 0.0 8 20.1 95 0.2 292778                                                           |                  |
|                                       | SYSTEM-P 0,257 1197.1 0.0 17 62.5 96 0.0 256349                                                          |                  |
|                                       | SYSTEM-M 0,257 0.0 0.0 17 87.0 0 0.0 356746                                                              |                  |
| Omni: 75.34.107.73 - Det ?            | . · · ·                                                                                                  |                  |
|                                       |                                                                                                    |                  |
|                                       |                                                                                                    |                  |
|                                       |                                                                                                    |                  |
|                                       |                                                                                                    |                  |
|                                       |                                                                                                    | <b>•</b>         |
|                                       |                                                                                                    | CONV             |
| Other                                 | 📕 Godzilla : 75   📕 Godzilla (1) : 💻 Omni : 75.3 💻 Omni (1) : 7   📕 Godzilla : 75   💭 Omni : 75.3        |                  |
| Ready                                 | 😥 Line 65 Col 2                                                                                          | 20:50:48         |

Note the use of '?' to obtain information regarding disc I/Os.

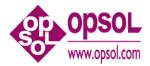

## 3 Installation

OmniOffender is a MEASURE application which is safe to use. It does not use privileged code to go behind the systems back to get measurement data. It does not MUTEX, access counters itself, or fire up samplers. No calls to debug will be made.

OmniOffender is installed in \$SYSTEM.OFFENDER and needs to be prodid'd to the super group. Any operator id is fine.

Be sure to install the correct binary; at the moment each there is a different binary for the G, H, and J releases of Guardian.

Use file and/or SAFEGUARD security to restrict access as is appropriate for the installation.

OmniOffender requires a license file which must be installed in \$SYSTEM.OFFENDER.LICENSE. The license file must be secured so OmniOffender can read it.

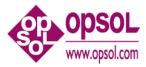

## 4 About OmniOffender

#### 4.1 Version 2.2

| Version | procedure: | T0658G06^26AUG08 |
|---------|------------|------------------|
| Version | procedure: | T0658H06^26AUG08 |
| Version | procedure: | T0658J06^26AUG08 |

• Changed to use standard Opsol License files.

#### 4.2 Version 2.1

Version procedure: T0658G06^24JUL08 Version procedure: T0658H06^24JUL08 Version procedure: T0658J06^24JUL08

- Added support J-Series.
- Added CPU IPU option (only supported on J-Series).
- Added CPU TMF option.
- Cpu, Disc, File, and PRrocess options will default to BAR, BAR, BUSY, and BUSY respectively.
- Reports will print in the order input; for example cpu busy, tmf will print the busy report first and tmf last. Previously the order was reversed.
- ENV command will report release and offender version.

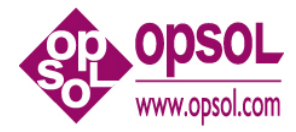

## 5 Index

?, 26, 29 <command>, 2, 19 <cpu>, 4, 7, 12, 13, 20, 23, 26 <cpu-list>, 3, 4, 7, 12, 13, 20, 25, 26 <cpu-report-option>, 7, 25 <cpu-report-option-list>, 7 <disc-list>, 3, 4, 13, 15, 25, 26 <disc-report-option>, 13, 25 <disc-report-option-list>, 13 <discs-control>, 15 <file-report-option>, 17, 25 <log-file>, 19 <number>, 15, 24, 25 <percent>, 15 <pin>, 23 <process-report-option>, 20, 25 <process-report-option-list>, 20 <report>, 25 <report-list>, 22, 25 <seconds>, 12 <window-size>, 25 Commands ?, 26, 29 Cpu, 7 CPUS, 11, 12 DELAY, 12 Disc, 13 DISCS, 14, 15 ENV, 16 **EXIT**, 16 FC, 17

**FILE**, 17 GO, 18 HELP, 19 LOG, 19 MEASURE, 19 PRocess, 20 **QUIT**, 22 REPort, 22 STATS, 22 STatus, 23 Window, 24, 25 Cpu, 7 **CPUS**, 11 DELAY, 12 Disc, 13 DISCS, 14, 15 ENV, 16 **EXIT**, 16 FC, 17 **FILE**, 17 GO, 18 **HELP**, 19 LOG, 19 MEASURE, 19 PRocess, 20 **QUIT**, 22 REPort, 22 STATS, 22 STatus, 23 Window, 24, 25